# **LOYOLA COLLEGE (AUTONOMOUS), CHENNAI – 600 034**

# **M.Sc.** DEGREE EXAMINATION – **COMPUTER SCIENCE M.Sc.**

#### FIRST SEMESTER – **APRIL 2014**

# **CS 1824 - ADVANCED JAVA PROGRAMMING ADVANCED JAVA**

Date : 04/04/2014 Dept. No. Max. : 100 Marks 04/04/2014No.Max. 100Time : 09:00-12:00

### **SECTION-A**

## **ANSWER ALL THE QUESTIONS: (10\*2=20)**

- 1. What is JVM?
- 2. What is static method?
- 3. What is applet? Write any two advantages of applet.
- 4. Differentiate init() and start() method in Applet.
- 5. Write a note on ResultSet Interface.
- 6. Write down the task of forName() in JDBC.
- 7. What is session management?
- 8. Differentiate doGet() and doPost().
- 9. Define state.
- 10.Write any two characteristics of stateless session Bean.

#### **SECTION-B**

# **ANSWER ALL THE QUESTIONS**: **(5\*8=40)**

- 11.a) Write a Java program to sort N numbers in ascending order. (OR) is JVM?<br>
is static method?<br>
is applet? Write any two advantages of applet.<br>
entiate init() and start() method in Applet.<br>
a note on ResultSet Interface.<br>
down the task of forName() in JDBC.<br>
is session management?<br>
entiate
	- b) Differentiate Abstract classes and interfaces.
- 12. a) Explain about drawing Graphics using Applet.
	- (OR)
	- b) Explain about Applet Life cycle.
- 13. a) Explain the functionalities of JDBC. (OR)
- b) Write a Java program to retrieve values from a database table. 12. a) Explain about drawing Graphics using Applet.<br>
(OR)<br>
b) Explain the functionalities of JDBC.<br>
(OR)<br>
b) Write a Java program to retrieve values from a database table.<br>
14. a) Explain about servlet Life cycle.<br>
(OR)<br>
- 14. a) Explain about servlet Life cycle.
	- (OR)
	- b) Write a code to create an authentication page using JSP.
- 15. a) Explain the services provided by the EJB container.

(OR)

b) Explain the Remote Interface and Home Interface of EJB.

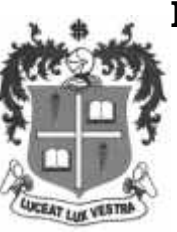

#### **SECTION-C**

#### **ANSWER ANY TWO: (2X20=40)**

- 16. i) Explain Exception Handling in Java with example. (10)
	- ii) Discuss the concept of multithreading with example. (10)
- 17. i) Write java code to update values in a data base using JDBC. (10)
	- ii) Explain the session management technique using Hidden Field with an example. (10)
- 18. i) Explain the life cycle of Stateless Session Bean. (10) ii) Explain the different types of EJB. (10)

\*\*\*\*\*\*\*\*\*\*\*\*